# Guide to EndNote v20

By: Aardhra M. Venkatachalam, MPH CCRC (MS1)

**RARS Research Pipeline** 

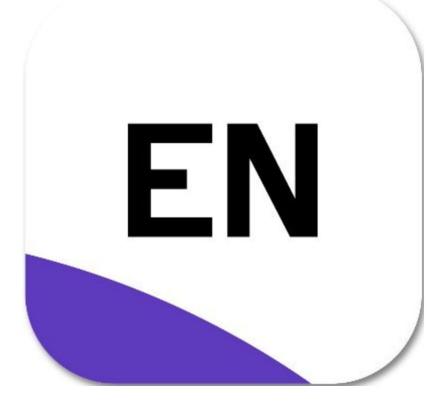

### **First Time Users: Create a Library**

- 1. Find your EndNote program in the Start Menu (Windows) or in the Applications folder (Mac)
- When you start the program, close out of advertising prompts (Kopernio, EndNote Online, etc) and Accept the Licensing Agreement (Fig 1)
- 3. To create a Library, Select "File" then "New"
- 4. A dialouge box will appear, asking you to give your library a name, and will ask you to select where you want your library to be saved.

-EndNote CANNOT be saved into the cloud, so avoid locations like OneDrive, DropBox, Google Drive, etc,. If you use multiple locations, consider saving your library onto a USB. You can have as many libraries as you want, with different names.

5. Open and maximize the screen for your EndNote Library; this will be the default screen (Fig 2)

Your library consists of two files - the main library file which has a **.enl** extension and the data folder that has a **.data** extension. The data folder is automatically created by EndNote and is stored in the same location as the library file. The main function of the data folder is to store attachments. **You must have both files together to open your library**. Never delete the .data file. Back-up copies of your library must always include the data folder.

### Fig 1. Advertising prompts

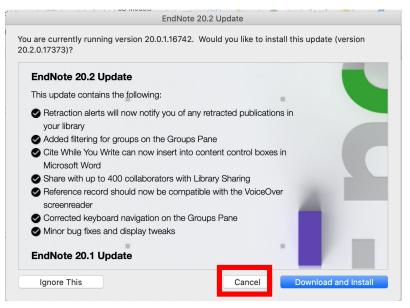

### Fig 2. Library Default Screen

| All References   A Recently Added   Image: Strange Strange Stra | All References   A Recently Added   Image: Strate Display Composed Display Composed Display Com | All References   All References   Bunfiled   0   Muffiled   0   Contraction   All References   Part   0   Contraction   V My Groups   ✓ My Groups   ✓ Ny Groups ShareD BY   ✓ Onulne Stanch   ● Ustra (EBSCO)   ● Ustra (EBSCO)   ● PubMed (NLM)   ● Web of Science C                                                                                                    | Sync Configuration |        |              |                                | Q          | No reference | × |
|----------------------------------------------------------------------------------------------------|----------------------------------------------------------------------------------------------------|----------------------------------------------------------------------------------------------------|--------------------|--------|--------------|--------------------------------|------------|--------------|---|
| Infiled All References   Intrash 0   Add References   Intrash   Intrash   Intr                                                                                                    | Infiled All References   Intach 0 References     All References   0 References     My GROUPS     My Groups     Intach     Intach     Intach     All References     Intach     Intach     Intac                                                                                                    | Infiled All References   Trash 0 References     MY GROUPS     My Groups     Indeferences     Author     Year     Title     OROUPS stance By     ONLINE SEARCH     Oldeferences     Outifier of Congress     Outifier of Congress <th>All References</th> <th>0</th> <th></th> <th></th> <th></th> <th></th> <th></th> | All References     | 0      |              |                                |            |              |   |
| Trash 0 References     MY GROUPS     My Groups     FIND FULL TEXT     ONLINE SEARCH     Outloary of Congress     Outloary of Science C.                                                                                                    | Trash 0 References     MY GROUPS     My Groups     FIND FULL TEXT     ONLINE SEARCH   @ LiSTAy (EBSCO)   @ LiSTAy (EBSCO)     @ Web of Science C.                                                                                                    | Trash 0 References     MY GROUPS     My Groups     FIND FULL TEXT     ONLINE SEARCH     OLISTAY (EBSCO)     Output     Output </td <td>Recently Added</td> <td>0</td> <td></td> <td></td> <td></td> <td></td> <td></td>                                                                                                    | Recently Added     | 0      |              |                                |            |              |   |
| Wirtash 0     VMy GROUPS     My Groups     Ibinary of Congress 0     Bulbrary of Congress 0     Bulbrary of Science C 0                                                                                                    | Wirtash 0     VMy GROUPS     My Groups     Ibinary of Congress 0     Outlibrary of Congress 0     Outlibrary of Science C 0                                                                                                    | Wirtash 0     VMy GROUPS     My Groups     IbiD FULL TEXT     GROUPS SHARED BY     ONLINE SEARCH     IbiDary of Congress 0     Bullstarty of Congress 0     Bullstarty of Science C 0                                                                                                    |                    |        |              |                                | 肖 오+ 깄 집 🌐 |              |   |
| ✓ My Groups           ✓ FIND FULL TEXT             ✓ GROUPS SHARED BY             ✓ ONLINE SEARCH             ● Library of Congress             ● Library of Congress             ● PubMed (NLM)             ● Web of Science C                                                                                                    | My Groups   FIND FULL TEXT   GROUPS SHARED BY   Ultrary of Congress   Ultrary of Congress   Ultrary of Congress   Wubbe of Science C                                                                                                    | Multion     Multion                                                                                                    | Trash 🗑            | 0      | 0 References |                                |            |              |   |
| > FIND FULL TEXT          > GROUPS SHARED BY          > ONLINE SEARCH          @ Library of Congress       0         @ Lybrary of Congress       0         @ PubMed (NLM)       0         @ Web of Science C       0                                                                                                    | > FIND FULL TEXT         > GROUPS SHARED BY         > ONLINE SEARCH         @ Library of Congress         @ Library of Congress         @ PubMed (NLM)         @ Web of Science C                                                                                                    | > FIND FULL TEXT        > GROUPS SHARED BY        > ONLINE SEARCH        @ Library of Congress 0        @ Library of Congress 0        @ PubMed (NLM) 0        @ Web of Science C 0                                                                                                    | ✓ MY GROUPS        |        | Author       | <ul> <li>Year Title</li> </ul> |            |              |   |
| GROUPS SHARED BY       VONLINE SEARCH       @ Library of Congress       @ Library of Congress       @ PubMed (NLM)       0       @ Web of Science C                                                                                                    | GROUPS SHARED BY         CONLINE SEARCH         Ibitrary of Congress         LISTA (EBSCO)         PubMed (NLM)         We bo f Science C                                                                                                    | GROUPS SHARED BY        ONLINE SEARCH        @ Library of Congress     0       @ Library of Congress     0       @ PubMed (NLM)     0       @ Web of Science C     0                                                                                                    | ✓ My Groups        |        |              |                                |            |              |   |
| Image: Work of Congress     0       Image: Work of Congress     0       Image: Work of Congress     0       Image: Work of Congress     0       Image: Work of Congress     0                                                                                                    | Image: Work of Congress     0       Image: Work of Congress     0       Image: Work of Congress     0       Image: Work of Congress     0       Image: Work of Congress     0                                                                                                    | Image: Work of Congress     0       Image: Work of Congress     0       Image: Work of Congress     0       Image: Work of Congress     0       Image: Work of Congress     0                                                                                                    | V FIND FULL TEXT   |        |              |                                |            |              |   |
| B Library of Congress 0     B LISTA (EBSCO) 0     DubMed (NLM) 0     B Web of Science C 0                                                                                                    | B Library of Congress                0                  B LISTA (EBSCO)               0                 B PubMed (NLM)               0                 B Web of Science C               0                                                                                                    | B Library of Congress 0     B LISTA (EBSCO) 0     DubMed (NLM) 0     B Web of Science C 0                                                                                                    | V GROUPS SHARED    | BY     |              |                                |            |              |   |
| LISTA (EBSCO) 0     PubMed (NLM) 0     Web of Science C 0                                                                                                    | LISTA (EBSCO) 0     PubMed (NLM) 0     Web of Science C 0                                                                                                    | LISTA (EBSCO) 0     PubMed (NLM) 0     Web of Science C 0                                                                                                    | ✓ ONLINE SEARCH    |        |              |                                |            |              |   |
| PubMed (NLM) 0     @ Web of Science C 0                                                                                                    | PubMed (NLM) 0     @ Web of Science C 0                                                                                                    | PubMed (NLM) 0     @ Web of Science C 0                                                                                                    | Library of Congr   | ess 0  |              |                                |            |              |   |
| Web of Science C 0                                                                                                    | Web of Science C 0                                                                                                    | Web of Science C                                                                                                    | LISTA (EBSCO)      | 0      |              |                                |            |              |   |
|                                                                                                    |                                                                                                    |                                                                                                    |                    | 1987 H |              |                                |            |              |   |
| more                                                                                                    | more                                                                                                    | more                                                                                                    |                    | 0      |              |                                |            |              |   |
|                                                                                                    |                                                                                                    |                                                                                                    | more               |        |              |                                |            |              |   |
|                                                                                                    |                                                                                                    |                                                                                                    |                    |        |              |                                |            |              |   |
|                                                                                                    |                                                                                                    |                                                                                                    |                    |        |              |                                |            |              |   |
|                                                                                                    |                                                                                                    |                                                                                                    |                    |        |              |                                |            |              |   |
|                                                                                                    |                                                                                                    |                                                                                                    |                    |        | <            |                                | >          |              |   |

## **Pulling a reference from Pubmed**

- 1. Go to the PubMed website in your web browser. The address is <u>https://pubmed.ncbi.nlm.nih.gov/</u>
- 2. Open your EndNote Library.
- 2. Execute your searches to obtain search results. Select article.

3. Click on "Cite" button. A Citation window will pop up. Click on the "Download .nbib", and n the pop-up File Download window, click on the "Open" button.

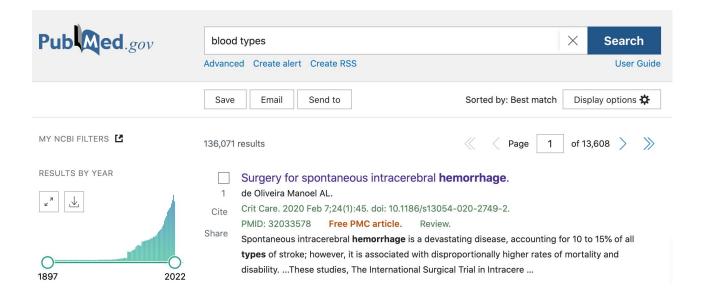

| Search results                                                                         | Save      | Email  | Send to | Display option | ns 🛱 |
|----------------------------------------------------------------------------------------|-----------|--------|---------|----------------|------|
| Review > Crit Care. 2020 Feb 7;24(1):45. doi: 10.1186/s13054-020-2749-2.               |           |        | FULL    | TEXT LINKS     |      |
| Surgery for spontaneous intracerebral hemor                                            | rrha      | ge     |         | ext at BMC     |      |
| Airton Leonardo de Oliveira Manoel <sup>1</sup> <sup>2</sup>                           |           |        | PA      | Full text      |      |
| Affiliations + expand                                                                  |           |        | ACTIO   | DNS            |      |
| PMID: 32033578 PMCID: PMC7006102 DOI: 10.1186/s13054-020-2749-2<br>Free PMC article    |           |        | 66      | Cite           |      |
| Abstract                                                                               |           |        |         | Favorites      |      |
| Spontaneous intracerebral hemorrhage is a devastating disease, accounting for 10       | to 15% (  | of all | SHAR    | E              |      |
| types of stroke; however, it is associated with disproportionally higher rates of mort | tality an | d      |         |                |      |

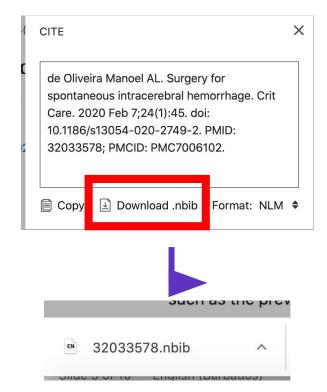

### **Pulling a reference from Google Scholar**

- 1. Go to the Google Scholar search engine in your web browser. The address is <u>http://scholar.google.com</u>.
- 2. Open your EndNote library

3. Execute your searches to obtain search results. Each result will have a "Cite" option with a quotation image.

4. At the desired reference, click on "Import into EndNote" link located right beneath the reference.

5. In the pop-up File Download window, click on the "Open" button.

6. The chosen reference will be automatically exported into your EndNote library.

Note: Using this method, you can export only one reference at a time from Google Scholar into EndNote.

Not all the information in the reference can be exported. Fields like keywords and abstracts are not exported. Therefore, if a reference is available in PubMed or other databases, please import it from those resources into EndNote so that more bibliographic information of the record will be included.

| Google Scholar                                                     | blood types                                                                                                    |
|--------------------------------------------------------------------|----------------------------------------------------------------------------------------------------|
| Articles                                                           | About 5,070,000 results (0.04 sec)                                                                                                    |
| Any time<br>Since 2021<br>Since 2020<br>Since 2017<br>Custom range | Genetic Theory of the Rh Blood Types.<br>AS Wiener - Proceedings of the Society for Experimental, 1943 - journals.sagepub.com<br>Three varieties of anti-Rh agglutinins have been encountered, designated as anti-Rh<br>(standard), anti-Rh1, and anti-Rh2, and agglutinating, respectively, approximately 85%,<br>70%, and 35% of bloods from white individuals in New York City. Human sera containing<br>☆ Save |
|                                                                    | <sup>00</sup> re X Cite                                                                                                    |
|                                                                    | eor         roce       MLA       Wiener, Alexander S. "Genetic Theory of the Rh Blood Types."         s of £       Proceedings of the Society for Experimental Biology and         li-Rh       Medicine 54.3 (1943): 316-319.         s of £       Proceedings of the Society for Experimental Biology and                                                                                                    |
|                                                                    | Cite APA Wiener, A. S. (1943). Genetic Theory of the Rh Blood Types.<br>Proceedings of the Society for Experimental Biology and<br>Medicine, 54(3), 316-319.                                                                                                    |
|                                                                    | Chicago Wiener, Alexander S. "Genetic Theory of the Rh Blood Types."<br>thele Proceedings of the Society for Experimental Biology and<br>b her Medicine 54, no. 3 (1943): 316-319.                                                                                                    |
|                                                                    | om 2       Harvard       Wiener, A.S., 1943. Genetic Theory of the Rh Blood Types.         Cite       Proceedings of the Society for Experimental Biology and Medicine, 54(3), pp.316-319.                                                                                                    |
|                                                                    | lies     Vancouver     Wiener AS. Genetic Theory of the Rh Blood Types.       Gige     Proceedings of the Society for Experimental Biology and       iractr     Medicine. 1943 Dec;54(3):316-9.                                                                                                    |
|                                                                    | f the BibTeX EndNote RefMan RefWorks                                                                                                    |
|                                                                    | At Last fait and the sta                                                                                                    |
|                                                                    | EF Grollman, A Kobata.                                                                                                    |
|                                                                    | Milk from women with bl                                                                                                    |

# Pulling a reference from OVID (RUSM students/faculty only)

- Go to my.rossmed.edu 
   Learning Resources
   OVID. Click on Ross Full Text Journals@OVID. Open your EndNote Library.
- 2. Perform search for results. Select result by ticking box next to result.

3.On the top of the displayed search results, click on Export. On the popup Export Citation List window, in the box next to Export to, choose EndNote.

3. Under Fields to Display, choose Complete Reference. Then click on Export Citation(s).

4. An ovidewb.ovd file will be placed at the lower left corner of the screen.

5. Click on the .ovd file. You will be asked to choose destination: EndNote or EndNote Online?

6. Choose EndNote and the selected references will be placed in your library.

|          |                    | С. С. С. С. С. С. С. С. С. С. С. С. С. С |   |
|----------|--------------------|------------------------------------------|---|
|          | MEDTRICS           | List of Available Databases              | > |
| Ċ        | GRADES             |                                          |   |
| <u>@</u> | STUDENT FINANCE    | NetAnatomy                               | > |
|          | MESSAGES           | Ovid                                     | > |
| 1° 1     | STUDENT RESOURCES  |                                          | · |
| ۲        | LEARNING RESOURCES | Panopto - Clinical                       | > |
|          | ACADEMIC CALENDAR  |                                          |   |

#### Select Resource(s) to search: All Resources Ross Full Text Journals@Ovid Ovid MEDLINE(R) ALL 1946 to November 19, 202 Print 🖂 Email B Export All Range Go Clear $\equiv$ $\equiv$ 25 Per Page ✓ 1 =View Multimedia Results \*\*\*\*\* ABO blood type, smoking status, other risk factors and prognosis of Table of Contents pancreatic ductal adenocarcinoma Abstract Reference Complete Reference Li, Shuang-Shuang MD a; Zhou, Cong-Ya PhD b; Liao, Rong PhD a; Xiong, Lai MD a; Weng, Ning-Na PhD a; Zhao, Ya-Qin MD a; Mason, Clifford PhD c; Gou, Hong-Feng MD, PhD a; Yi, Cheng MD, PhD a,\*; Zhu, Qing MD, PhD a,\* Find Similar Medicine. 99(14):e19413, April 2020. Sind Citing Articles [Research Article: Observational Study] AN: 00005792-202004030-00005 Find RUSM Full Text - + My Projects - + Annotate T Article as PDF (845KB) Cite Abstract Х Export Citation(s)

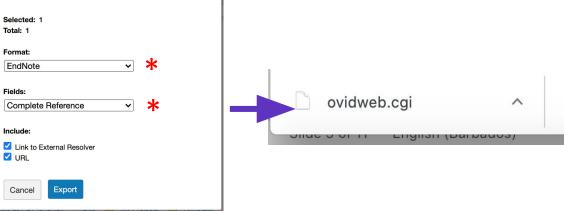

## **System-Specific Instructions**

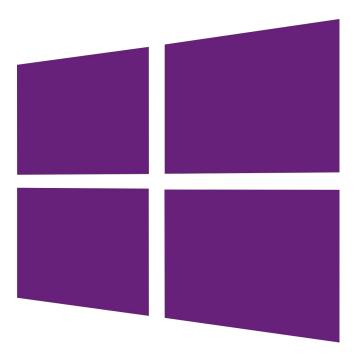

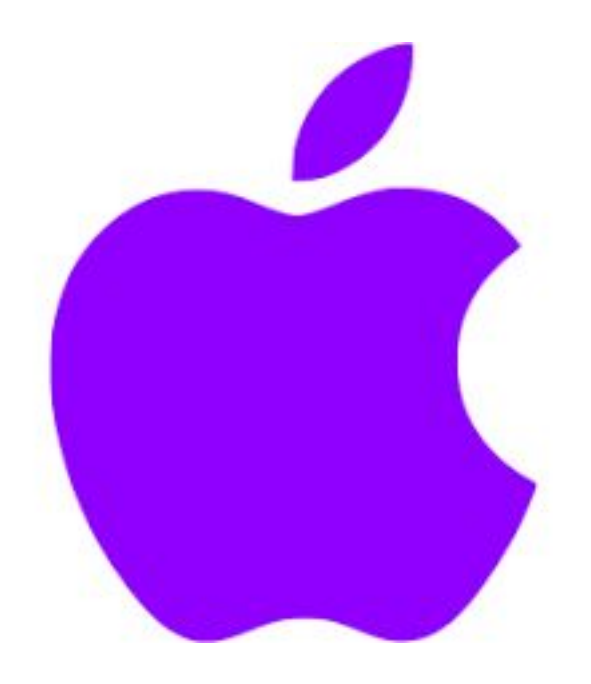

### Manually adding a reference (mac)

1. Create a new entry manually by clicking **References > New Reference** with your EndNote library open.

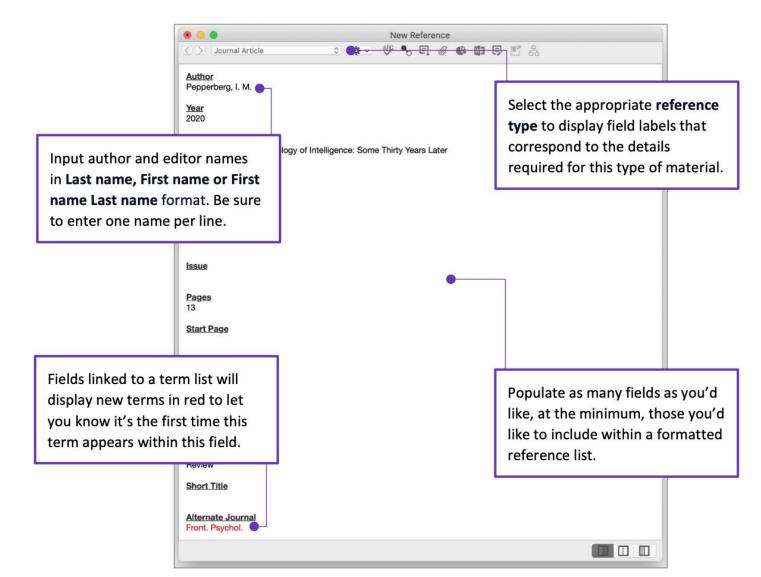

## Edit & Manage Citation(s) (mac)

1. Start the citation customization process by highlighting the formatted in-text citation that you'd like to modify and then press the Edit & Manage Citation(s) shortcut found on the EndNote 20 tab in Word.

2. Use the Format menu to customize the appearance of an individual intext citation. You can present author information outside of the parenthetical citation, exclude the author, the year, or both. You can also instruct EndNote to display this reference in your bibliography only.

3. Include a preceding word or phrase to your in-text citation by adding custom text to the Prefix field. The Suffix field functions in the same manner, but the Suffix field text appears at the end of your parenthetical citation. EndNote output styles set up to include Cited Pages will display a page number or range of pages entered in the Pages field within an in-text citation. This information helps your reader know where they can find a concept or other data you're including within the source work you're referencing.

4. Press OK, and you'll see your citation customizations appear in real-time with Instant Formatting enabled.

| Format: | ✓ Default                 |
|---------|---------------------------|
|         | Display as: Author (Year) |
|         | Exclude Author            |
|         | Exclude Year              |
|         | Exclude Author & Year     |
|         | Show Only in Bibliography |

| Prefix: | see also: |  |
|---------|-----------|--|
| Suffix: |           |  |
| Pages:  | 25        |  |

avian intelligence have found that and sometimes have surprising sir ange from the cockatoo who was t s's in-depth studies done with the c).(see also: Laudato, 2010, p. 25) ssfully use, and even modify or bu athcote, Rutz, & Kacelnik, 2009)

## **Inserting citation (mac)**

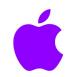

Stay in Microsoft Word while citing references from your EndNote library with Insert Citation. Position your cursor within
your body of text where you'd like to add a citation and then press the Insert Citation shortcut found on the EndNote 20
tab in Microsoft Word.

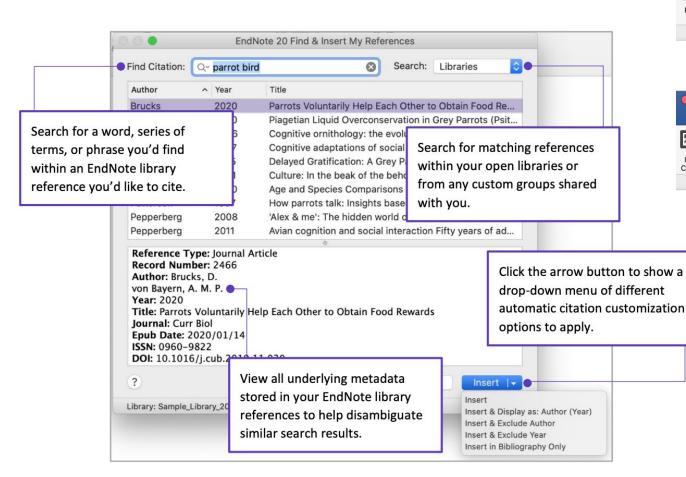

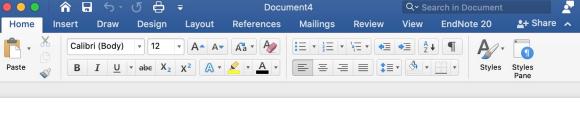

| ●●● ●   含 급 რ ს თ                            | ₽ ₹                                       | Docu       | ment4    |                                   | Q~ Se | arch in Documen | t 🦻 🦉      |
|----------------------------------------------|-------------------------------------------|------------|----------|-----------------------------------|-------|-----------------|------------|
| Home Insert Draw Desi                        | gn Layout                                 | References | Mailings | Review                            | View  | EndNote 20      | 🛂+ Share 🔺 |
| Insert<br>Citation Edit & Manage Citation(s) | Style:<br>Update Citatio<br>Configure Bib |            | ohy      | tegorize Refer<br>stant Formattir |       | Tools Tools T   | 11-1-      |

### TIP:

EndNote will ask you to close out of Microsoft Word for installation or updates; if your document freezes while working, try closing and reopening the document

### Manually adding a reference (windows)

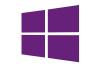

Create a new entry manually by clicking References > New Reference with your EndNote library open.

| type to display fie<br>correspond to the<br>required for this t | e details<br>ype of material.                                        | brary_20.enl)                                   | you're ready to add this new<br>reference to your active EndNot<br>library. |
|-----------------------------------------------------------------|----------------------------------------------------------------------|-------------------------------------------------|-----------------------------------------------------------------------------|
|                                                                 |                                                                      | es Groups Library Tools Window Help             |                                                                             |
|                                                                 | B / U X <sup>1</sup> X <sub>1</sub>                                  | ٩                                               | Save                                                                        |
|                                                                 | Reference Type                                                       | Journal Article                                 | -                                                                           |
|                                                                 | Author                                                               | Pepperberg, I. M.                               |                                                                             |
|                                                                 | Year                                                                 | 2020                                            |                                                                             |
|                                                                 | Title                                                                | The Comparative Psychology of Intelligence: Som | me Thirty Years Later                                                       |
|                                                                 | Journal                                                              | Frontiers in Psychology                         |                                                                             |
|                                                                 | Volume                                                               | 11                                              | Input author and editor names                                               |
|                                                                 | Part/Supplement                                                      |                                                 | in Last name, First name or First<br>name Last name format. Be sure         |
|                                                                 | Issue                                                                |                                                 | to enter one name per line.                                                 |
|                                                                 | Pages                                                                | 13                                              | to enter one name per nne.                                                  |
| Fields linked to a                                              | s in red to let                                                      |                                                 | •                                                                           |
| ou know it's the                                                | hin this field.                                                      | y<br>Review                                     |                                                                             |
| ou know it's the                                                |                                                                      |                                                 |                                                                             |
| display new term<br>you know it's the<br>term appears wit       | hin this field.                                                      |                                                 |                                                                             |
| you know it's the                                               | hin this field.<br>Type of Article<br>Short Tine<br>Alternate Journe |                                                 | Populate as many fields as you'd<br>like, at the minimum, those you'        |

### Edit & Manage Citation(s) (windows)

- 1. Start the citation customization process by highlighting the formatted in-text citation that you'd like to modify and then press the Edit & Manage Citation(s) shortcut found on the EndNote 20 tab in Word.
- 2. Use the Formatting menu to customize the appearance of an individual in-text citation. You can present author information outside of the parenthetical citation, exclude the author, the year, or both. You can also instruct EndNote to display this reference in your bibliography only.
- 3. Include a preceding word or phrase to your in-text citation by adding custom text to the Prefix field. The Suffix field functions in the same manner, but the Suffix field text appears at the end of your parenthetical citation. EndNote output styles set up to include Cited Pages will display a page number or range of pages entered in the Pages field within an in-text citation. This information helps your reader know where they can find a concept or other data you're including within the source work you're referencing.
- 4. Press OK, and you'll see your citation customizations appear in real-time with Instant Formatting enabled.

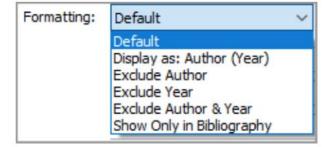

| Prefix: | see also: |
|---------|-----------|
| Suffix: |           |
| Pages:  | 25        |

avian intelligence have found that and sometimes have surprising sir ange from the cockatoo who was t s's in-depth studies done with the c).(see also: Laudato, 2010, p. 25) ssfully use, and even modify or bu athcote, Rutz, & Kacelnik, 2009)

## **Inserting citation (windows)**

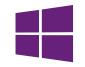

• Stay in Microsoft Word while citing references from your EndNote library with Insert Citation. Position your cursor within your body of text where you'd like to add a citation and then press the Insert Citation shortcut found on the EndNote 20 tab in Microsoft Word.

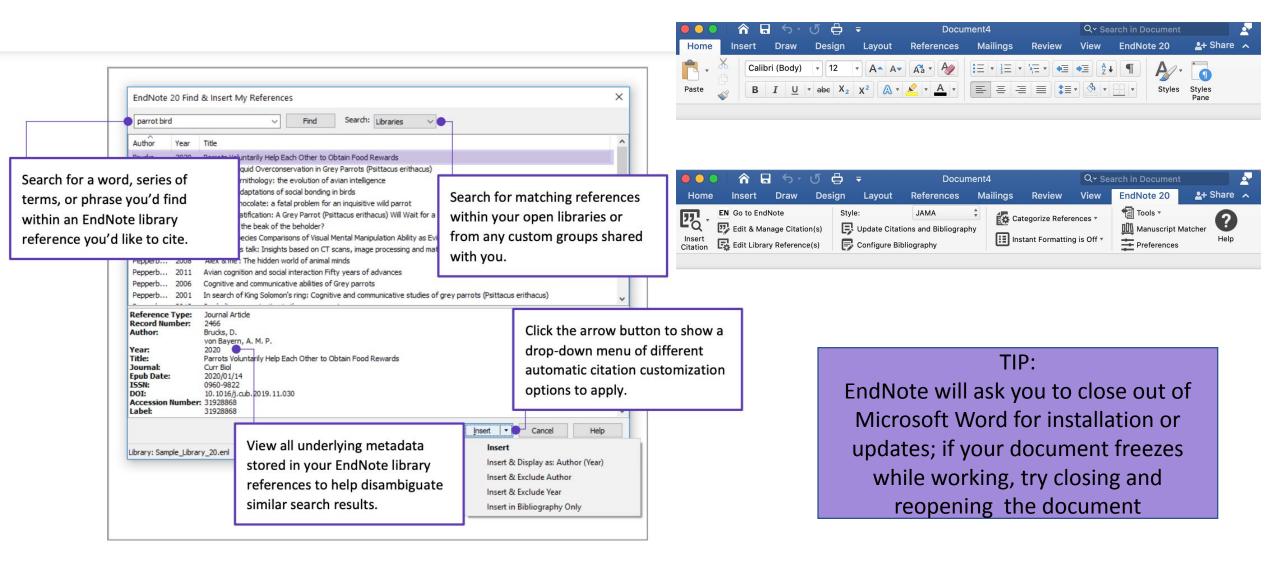

• For more EndNote utilities, please visit https://clarivate.com/webofsciencegroup/